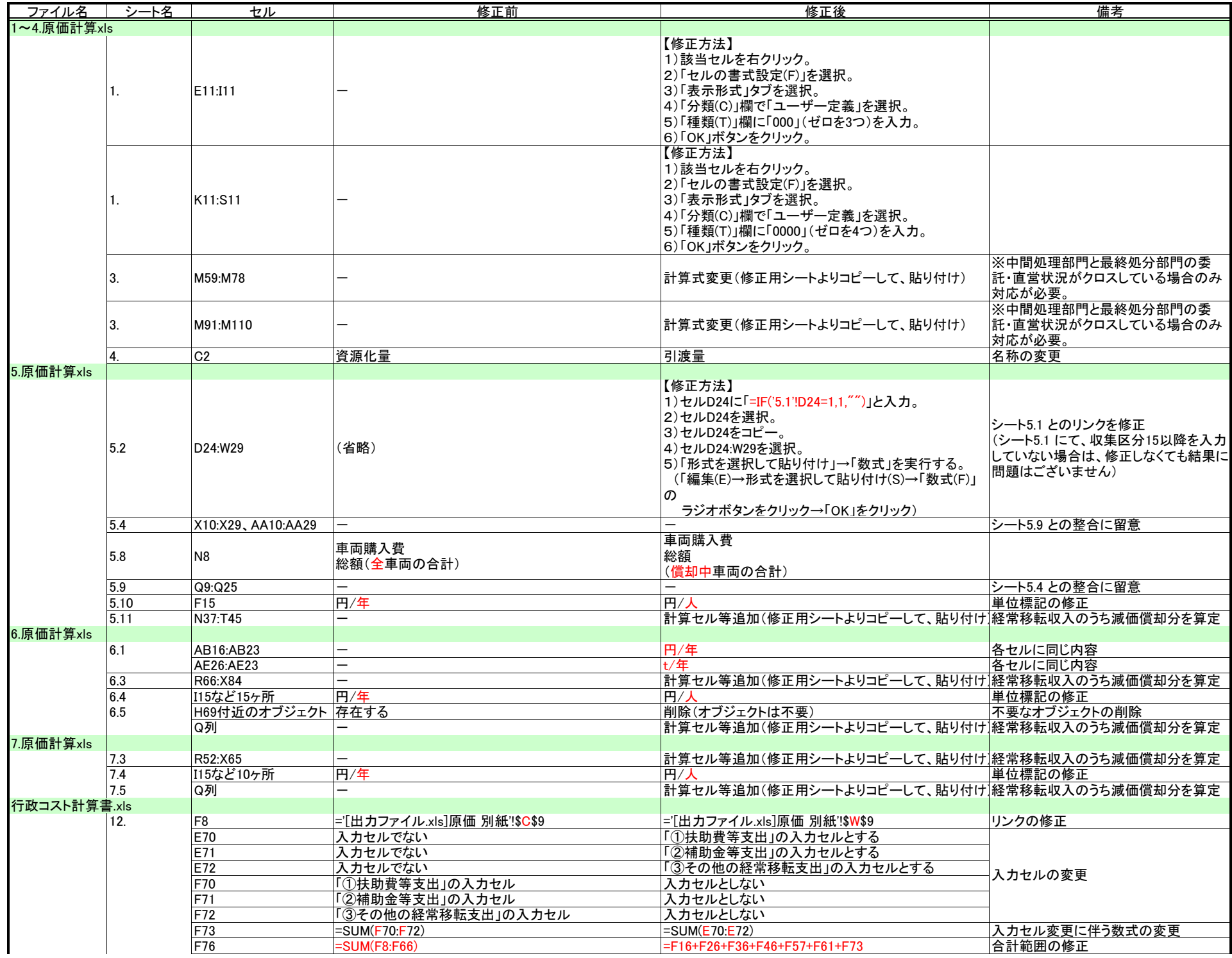

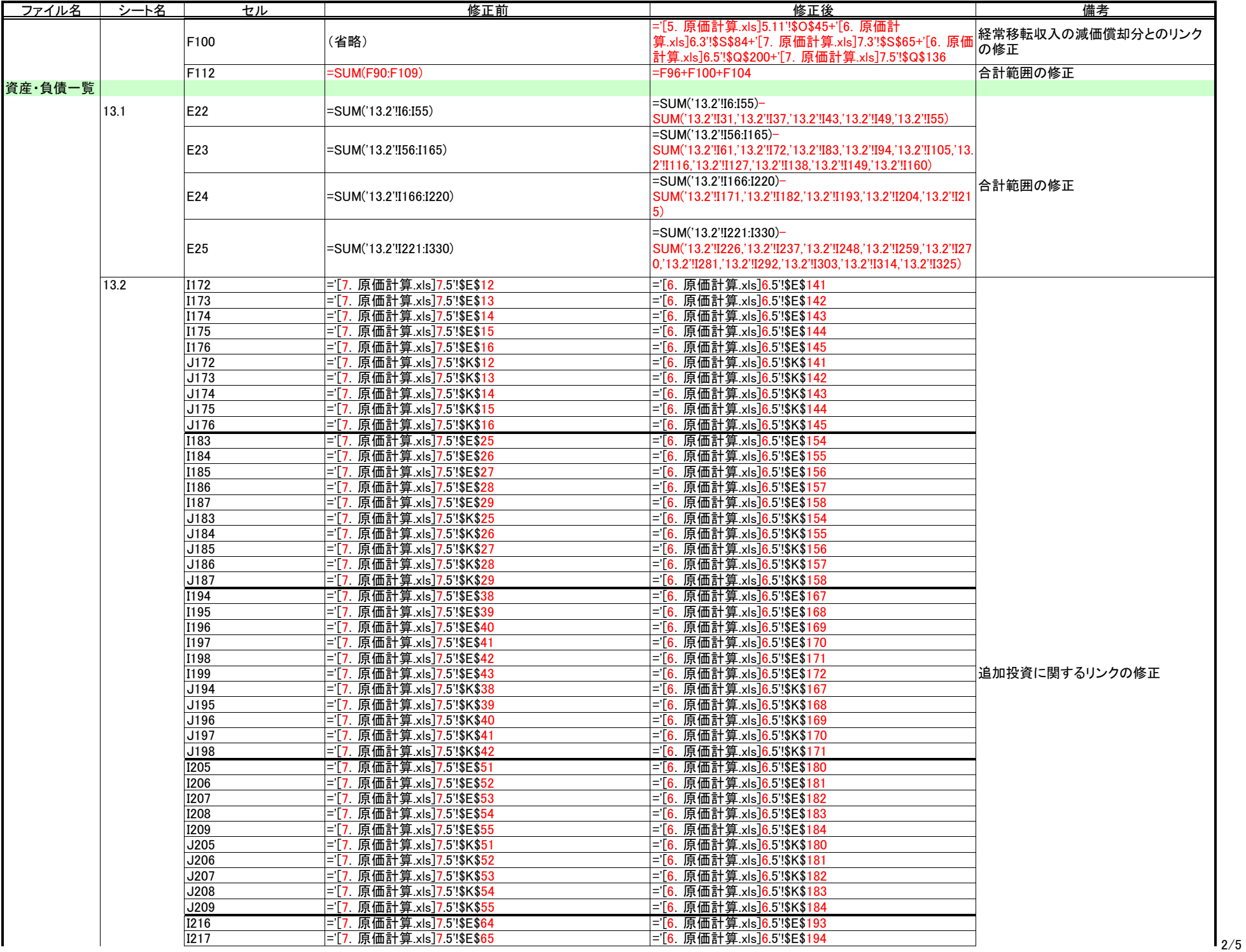

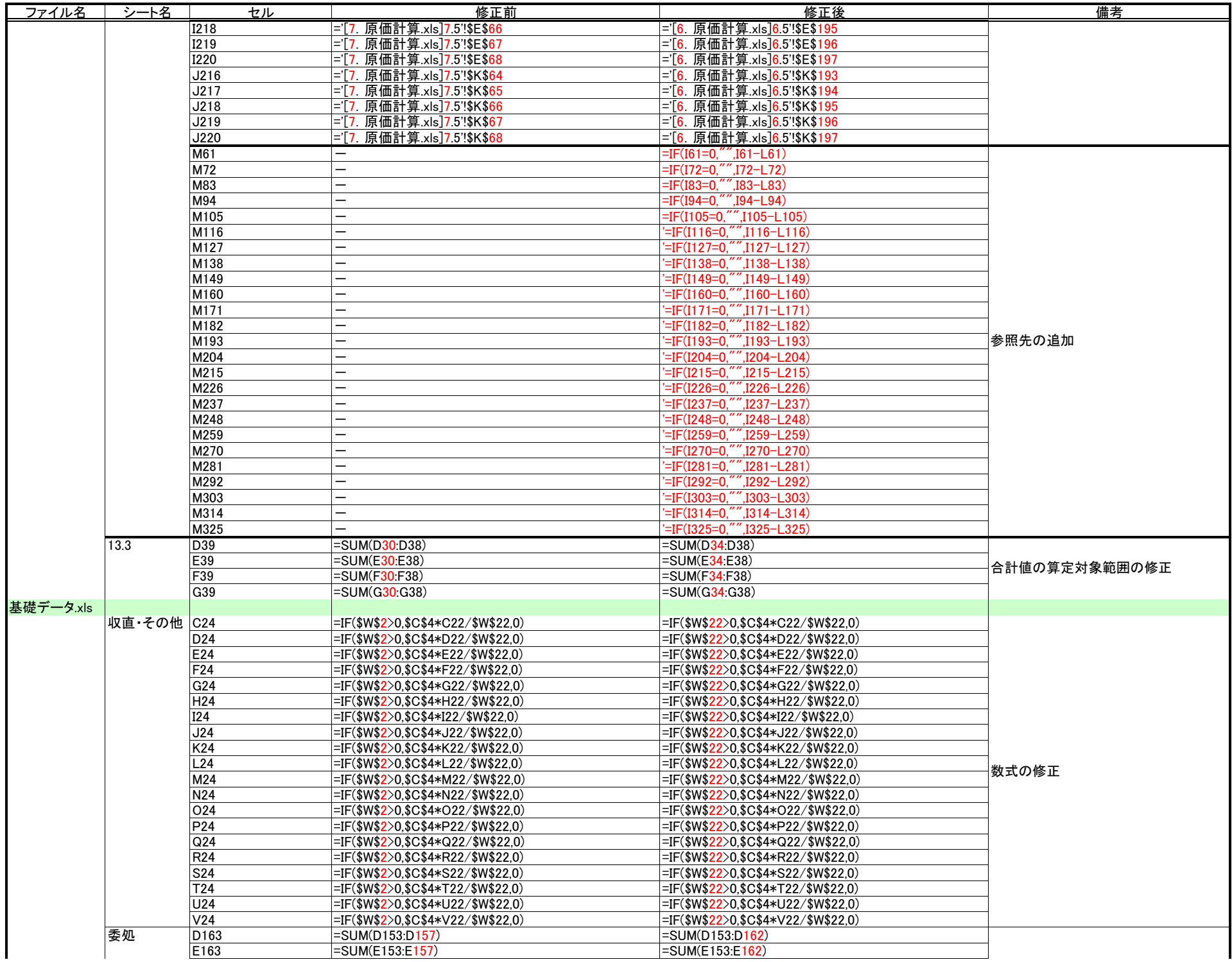

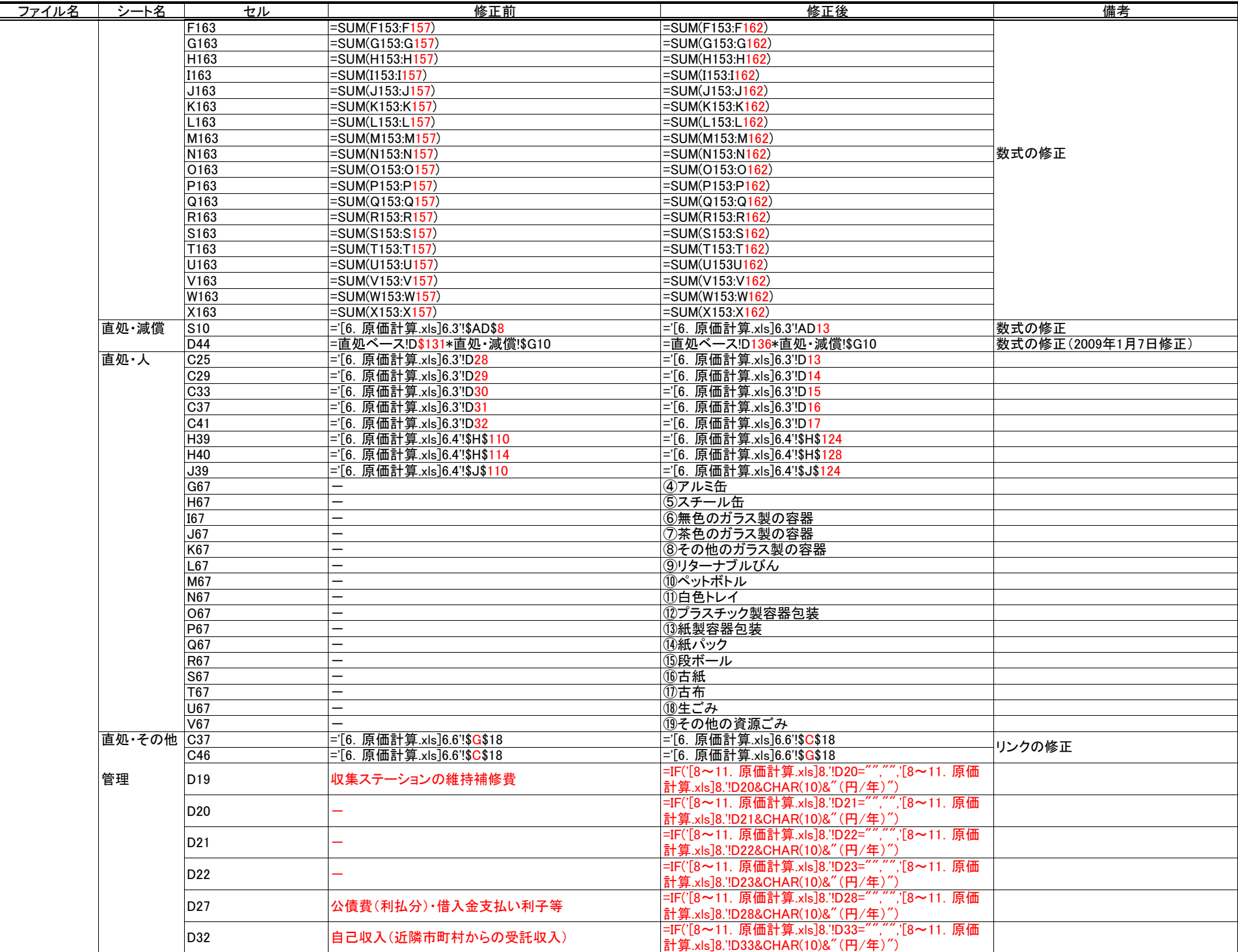

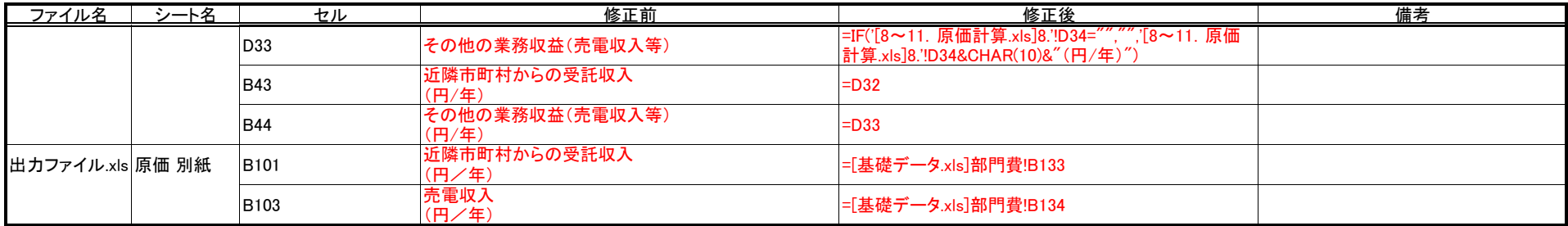

注1:売電収入については、管理部門の扱いになるので、ツールにおいては作業部門における費用により按分されています。 中間処理(焼却)量で按分するという考え方もございますが、この場合は、「基礎データ.xls」を修正することにより対応可能です。 注2:中間処理量は、委託中間処理量は、委託中間処理(焼却)量と、委託中間処理(破砕)のうち大きい方を、 - 「高定理量は、ミロー商定理量は、ミロー商定理物理(吸引することは、「高定理(あい)のブランに・・・。」<br>- 直営中間処理量は、直営中間処理(焼却)量と、直営中間処理(破砕)のうち大きい方を採用することとしています。

処理形態が複雑な場合は、上述の仮定の下に算定した場合、現実の値と差異が生じます。 差異を解消する場合は、「1~4.原価計算.xls」、「基礎データ.xls」において、対応する必要がございます。